**Universidade Tecnológica Federal do Paraná (UTFPR) Disciplina: CPGEI/PPGCA - Robótica Móvel**

#### Movimentação, Localização, Odometria e Cinemática

Prof. André Schneider de Oliveira Prof. João Alberto Fabro

#### Ciclo "*ver-pensar-agir"*

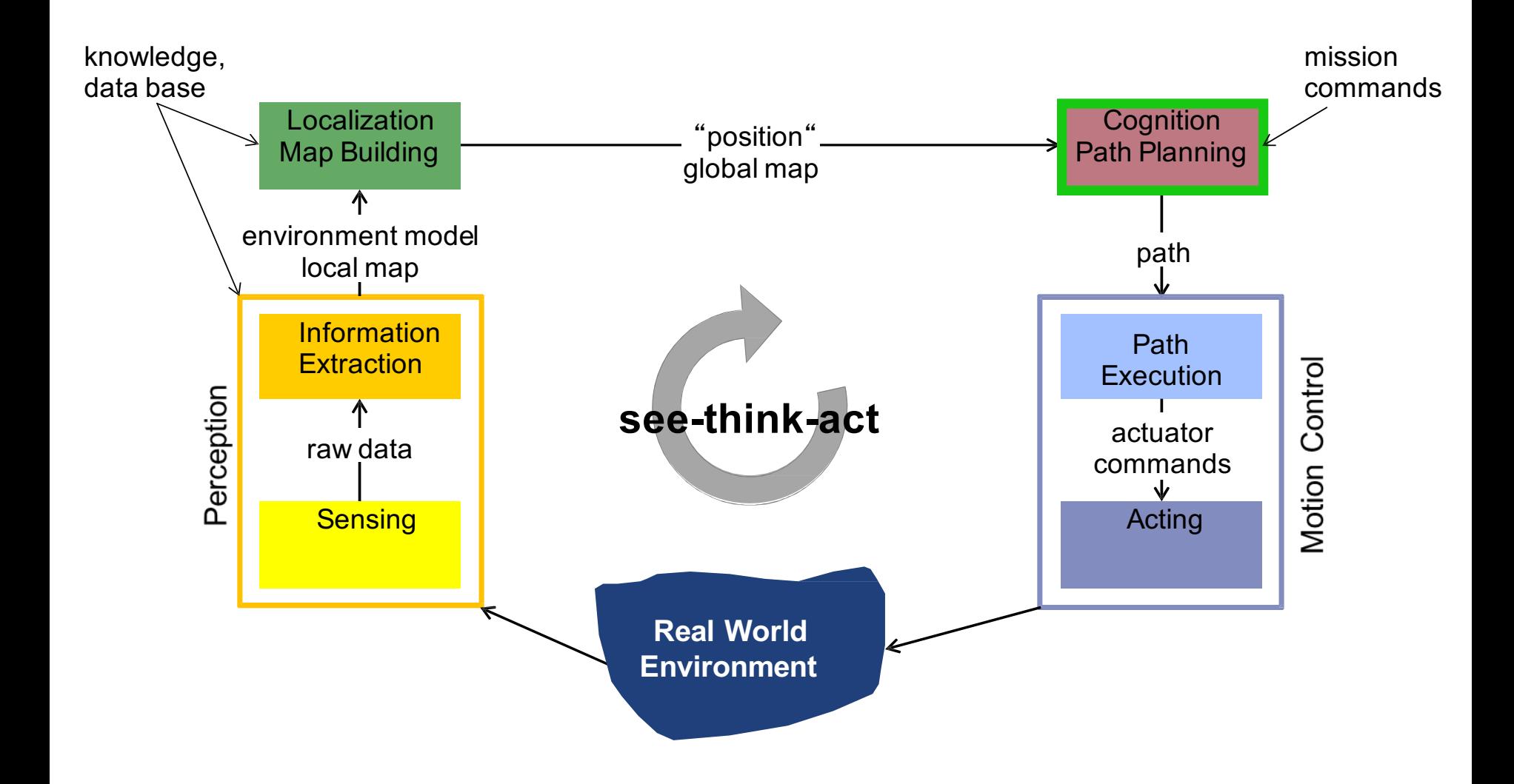

## Robô diferencial

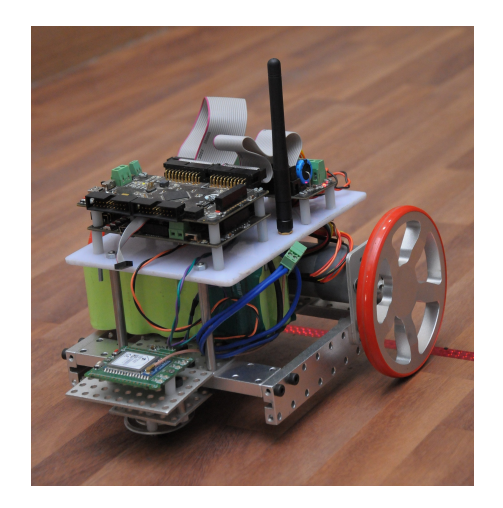

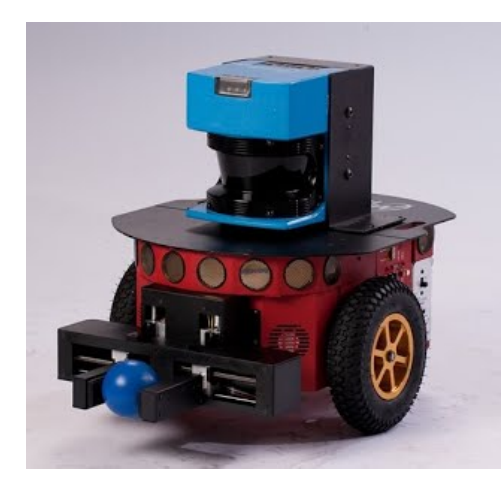

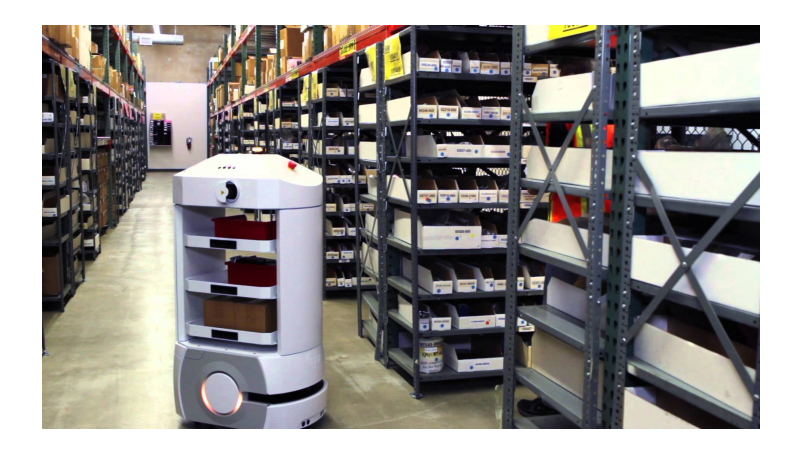

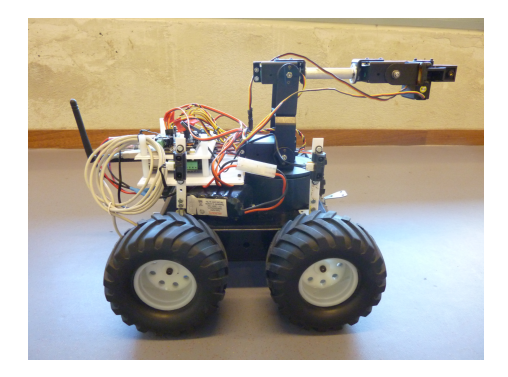

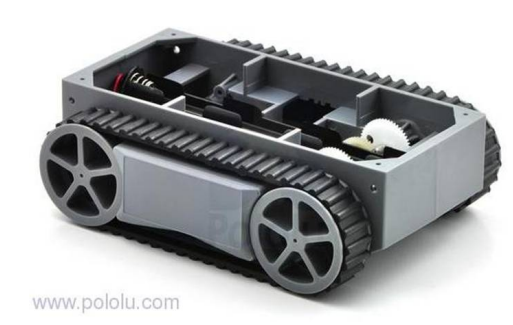

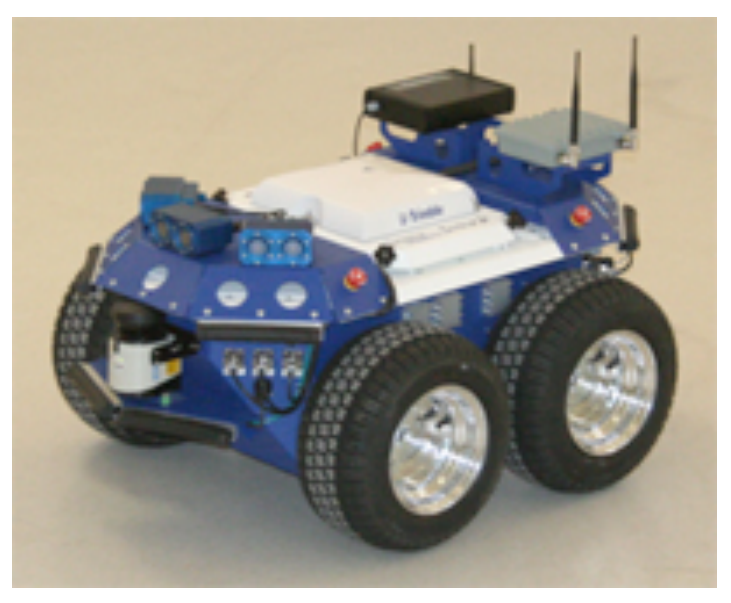

# Robô diferencial

- É composto por um conjunto de rodas fixas e seu movimento é realizado pela diferença das velocidades dos atuadores
- **Como modelar isso?**

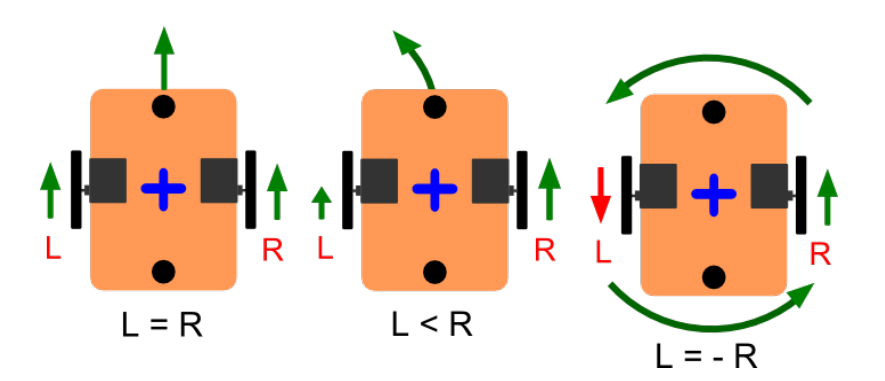

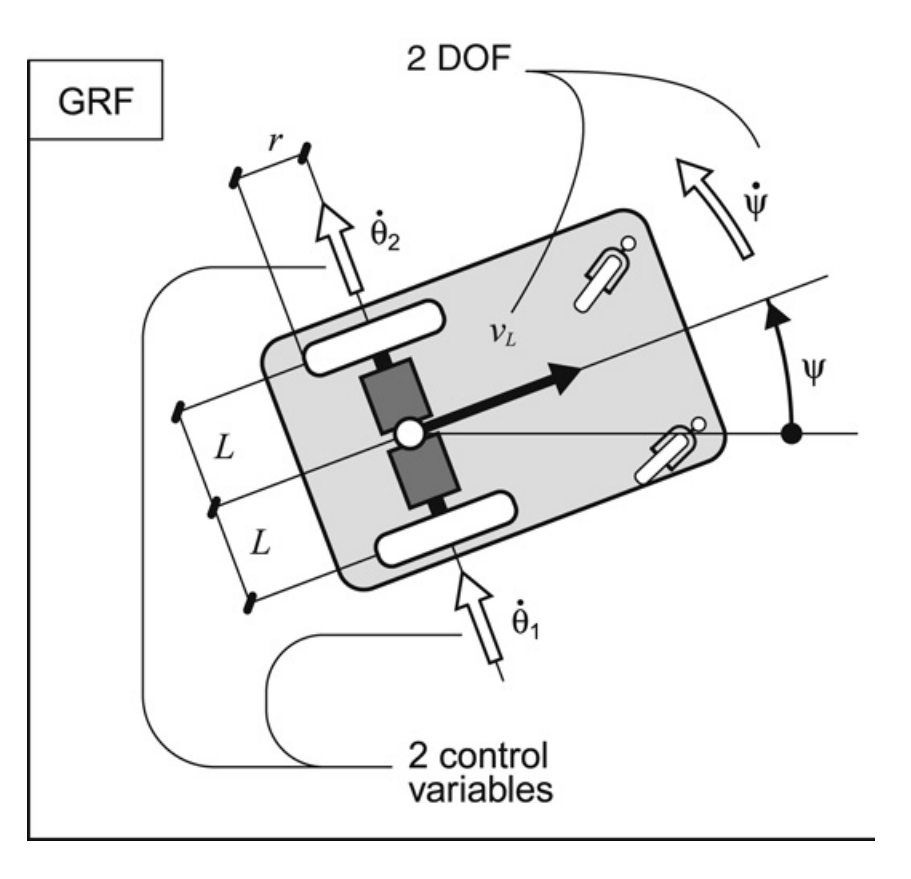

# **Cinemática**

- É o estudo da descrição dos movimentos desprezando suas causas (forças/dinâmica).
- Na robótica móvel a cinemática pode ser empregada para realizar a análise de velocidade nos sistemas.
- Existem duas formas de análise cinemática:
	- **direta:** expressa como o movimento dos atuadores age sobre o robô
	- **inversa:** expressa como o movimento do robô age sobre os seus atuadores

#### Cinemática Inversa

A question that is of interest for a robot is: if we know the robot's instantaneous twist  $\dot{\xi}$ , what are the wheel speeds? Wheel velocity  $\dot{\varphi}$ , the derivative of the wheel angle  $\varphi$ , can be calculated by dividing the instantaneous forward velocity v of the wheel by the wheel radius  $r$ :

$$
\dot{\varphi} = \frac{\text{v}}{\text{r}}
$$

Hence, we need to figure out at what velocities the wheels will move, in response to a twist  $\xi$ . For a differential drive robot, the answer is easy, if we reason about two cases separately:

• Just forward motion with velocity  $v_x$ ; the wheel velocities are then

$$
\dot{\varphi}_R = \frac{\mathbf{v}_{\mathbf{x}}}{\mathbf{r}}
$$

$$
\dot{\varphi}_L = \frac{\mathbf{v}_{\mathbf{x}}}{\mathbf{r}}
$$

• Just angular velocity  $\omega$ : the wheel velocities then depend on the length L of wheel axis:

$$
\dot{\varphi}_R = \frac{\omega L}{2r}
$$

$$
\dot{\varphi}_L = -\frac{\omega L}{2r}
$$

#### Cinemática Inversa

If we have both, we can simply add them:

$$
\dot{\varphi}_R = \frac{\omega L}{2r} + \frac{v_x}{r}
$$
 (1)

$$
\dot{\varphi}_L = -\frac{\omega L}{2r} + \frac{v_x}{r} \tag{2}
$$

This is called inverse kinematics, because it calculates the wheels speeds given a velocity, rather than the other way around.

# Localização e Odometria

- **Localização** pose (posição e orientação) absoluta, em relação ao ambiente
	- Calculada com sensores do ambiente (gps, landmarks)

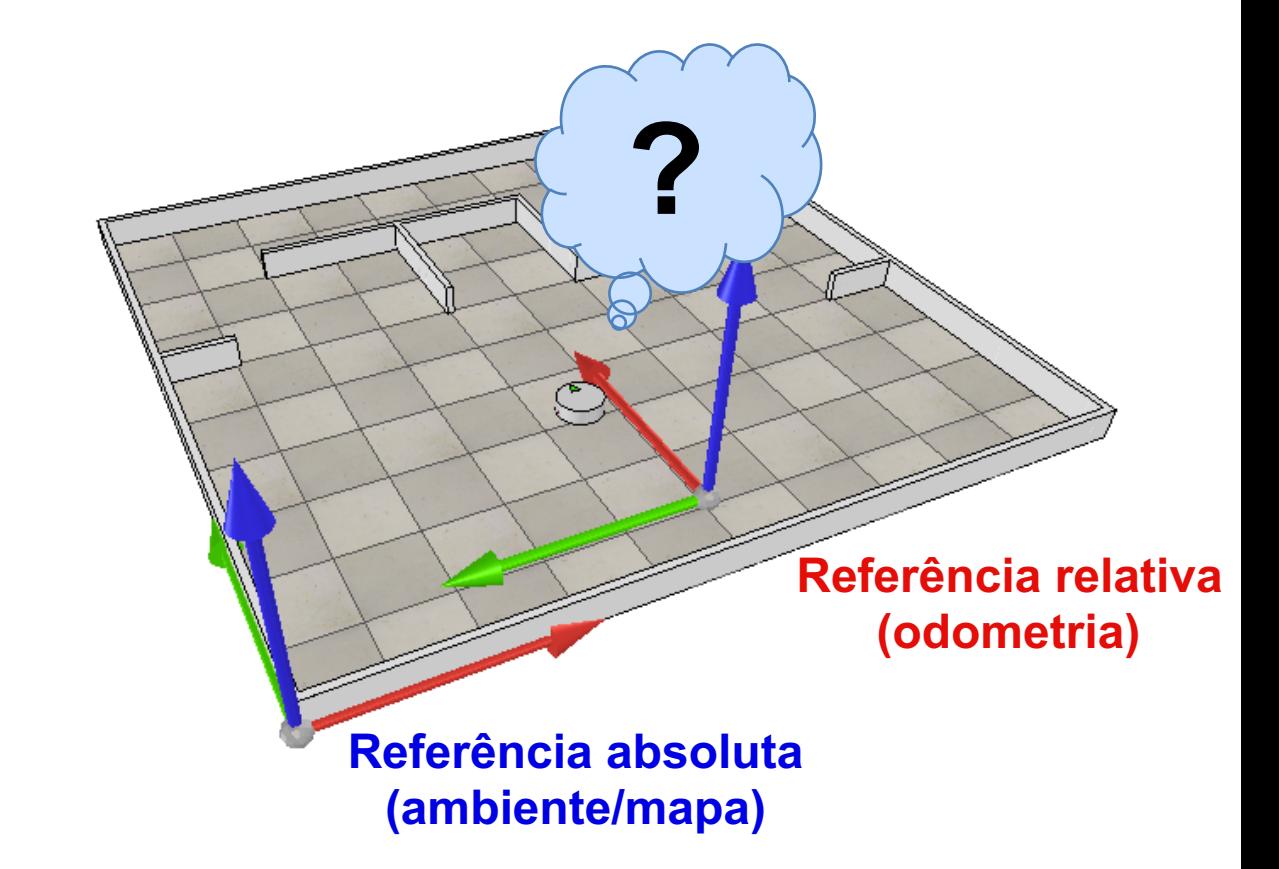

# Localização e Odometria

- **Odometria** pose relativa, em relação à sua pose inicial
	- Calculada com sensores do robô (encoder's, giroscópios, acelerômetros)
	- Integração da cinemática

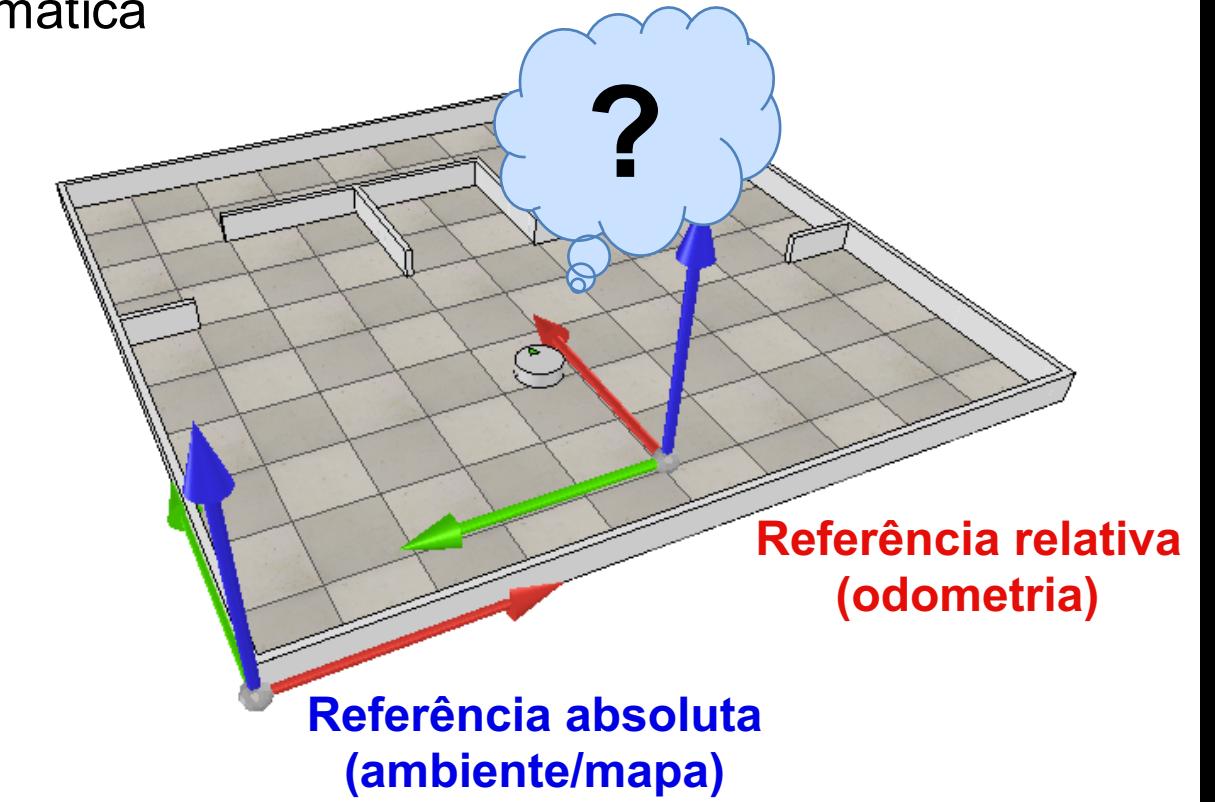

#### Odometria no ROS

#### Localização simplificada no ROS

#### **Type: turtlesim/Pose**

float32 x float32 y float32 theta

float32 linear\_velocity float32 angular\_velocity

#### **Type: nav\_msgs/Odometry**

std\_msgs/Header header uint32 seq time stamp string frame id string child frame id geometry\_msgs/PoseWithCovariance pose geometry\_msgs/Pose pose geometry\_msgs/Point position float64 x float64 y float64 z geometry\_msgs/Quaternion orientation float64 x float64 y

float64 z float64 w

float64[36] covariance

geometry\_msgs/TwistWithCovariance twist geometry\_msgs/Twist twist geometry\_msgs/Vector3 linear float64 x float64 y float64 z geometry\_msgs/Vector3 angular float64 x float64 y float64 z float64[36] covariance

### Representação da odometria

 $q = w + xi + yj + zk$ 

•*w, x, y, z* são números reais **(NÃO ANGULOS!)**

•*w* é a parcela escalar

•*i,j,k* é parcela imaginária

\* É necessário decodificar para extrair os ângulos de orientação Roll-Pitch-**Yaw**

```
#include <tf/transform_datatypes.h>
\prime\prime\ldotstf::Quaternion q(quat.x, quat.y, quat.z, quat.w);
tf::Matrix3x3 m(q);
double roll, pitch, yaw;
m.getRPY(roll, pitch, yaw);
std::cout << "Roll: " << roll << ", Pitch: " << pitch << ", Yaw: " << yaw << std::endl;
```
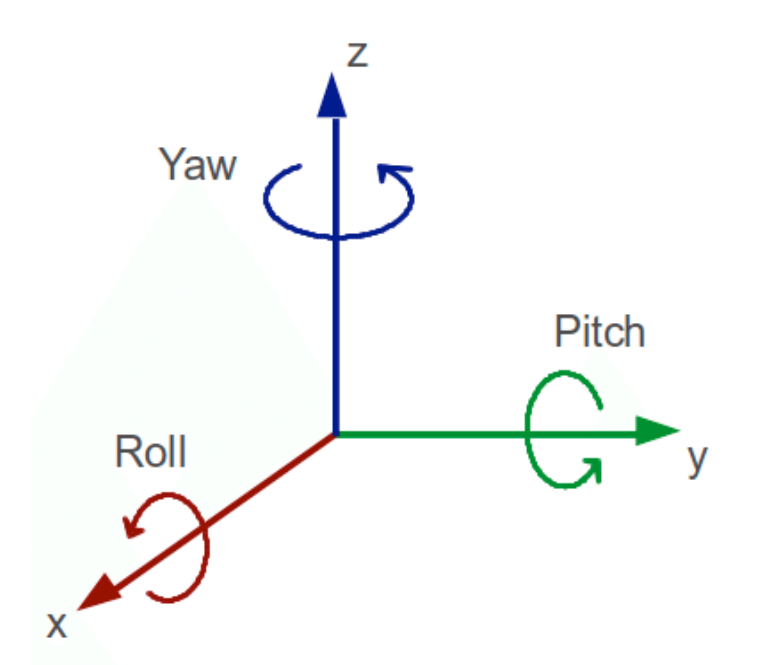

# Movimentação

- Conceitos básicos de controle
- Estratégias P, PD, PI e PID
- Realimentação baseada na odometria/localização
- Implementação de controladores com ROS

## Controle

- As estratégias de controle automático são algoritmos para o controle de uma determinada grandeza em um processo
- O controlador é o elemento do sistema que aplica o sinal de erro para corrigir a atuação do sistema

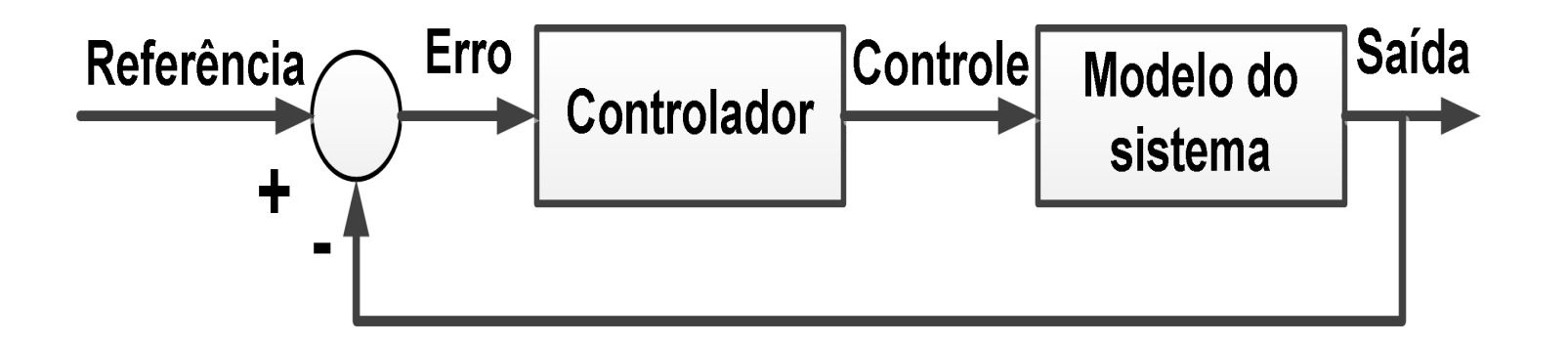

# Definição

- Sistema de controle deve alcançar e estabilizar sua resposta no valor desejado
- A precisão está relacionada com o erro do sistema (diferença entre o desejado e obtido) após estabilizar sua resposta

# Estrutura básica de controle

• Malha Fechada – com realimentação

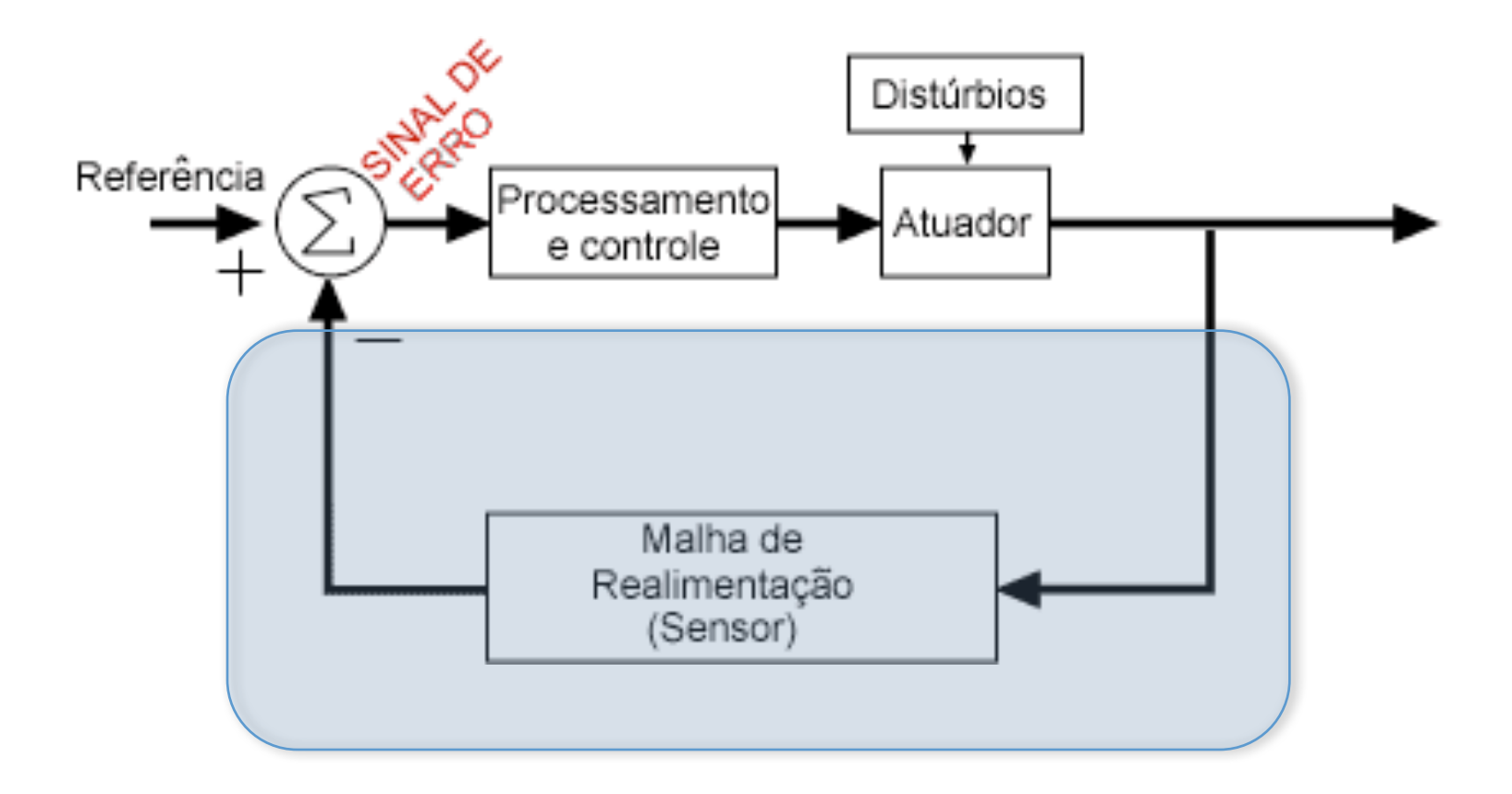

# Estágios da resposta

- O período entre o estímulo de entrada e a estabilização da resposta do sistema é denominado de resposta em **regime transitório**
- O período após a transição da resposta do sistema, onde, o sistema estabiliza em um determinado valor é denominado de resposta em **regime permanente**

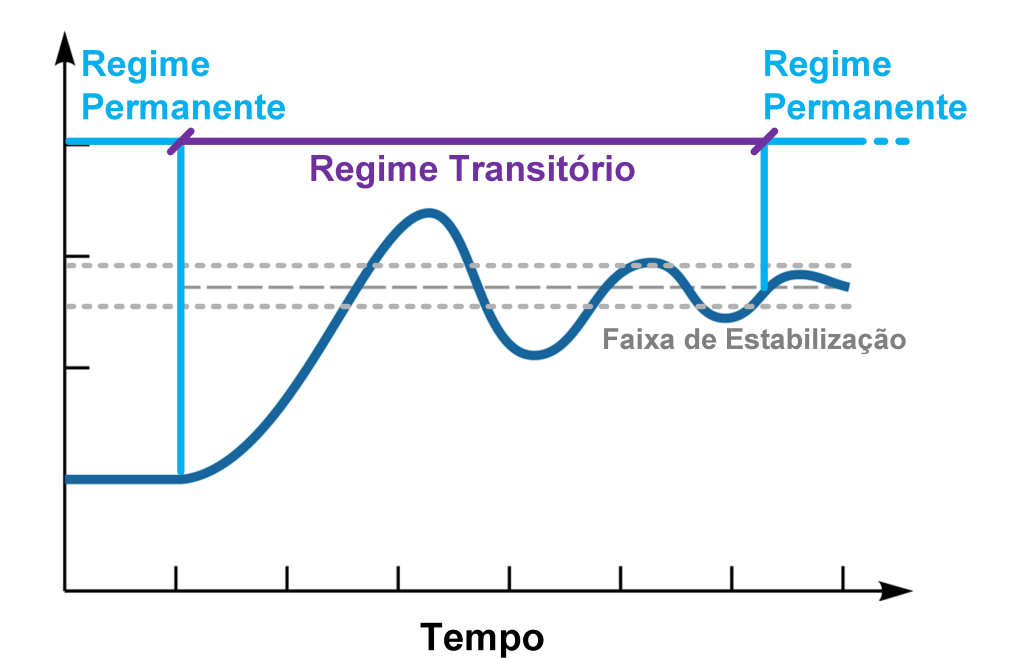

# Estímulo degrau

- As estratégias de controle modificam suas ações corretivas de acordo com os estímulos de entrada
- Na análise da resposta de sistema de controle tradicionalmente é realizado um estímulo de degrau na estrada do controlador para analisar a saída

# Estímulo degrau

• O degrau é uma transição instantânea do sinal de referencia do regime permanente inicial (geralmente nulo) para o valor desejado

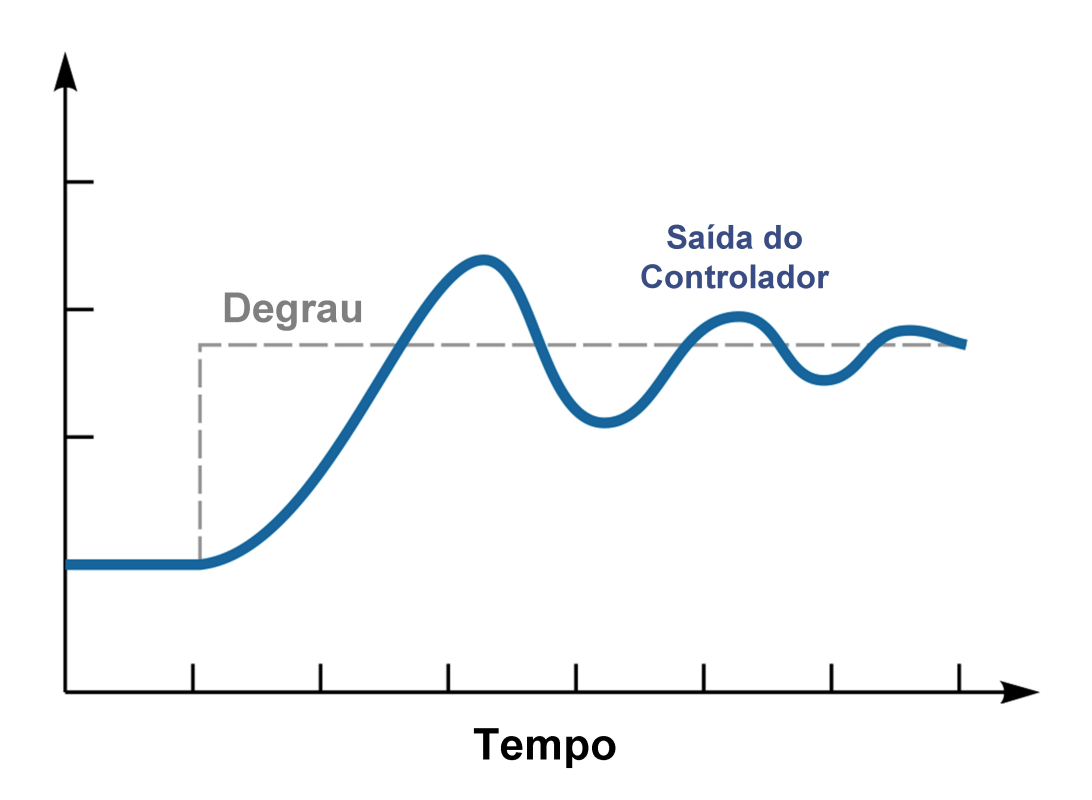

# Tempo de subida

- Tempo de subida (*rise time*) é o tempo gasto para que a resposta do sistema a um degrau vá de seu valor (normalmente zero) até o valor final
- Tempo gasto para a resposta aumentar de algum percentual indicado (por exemplo 20%) para outra porcentagem especificada (por exemplo 70%)

# Tempo de subida

• Quanto menor for o valor do tempo de subida menor será o atraso do sistema para responder ao estímulo do degrau

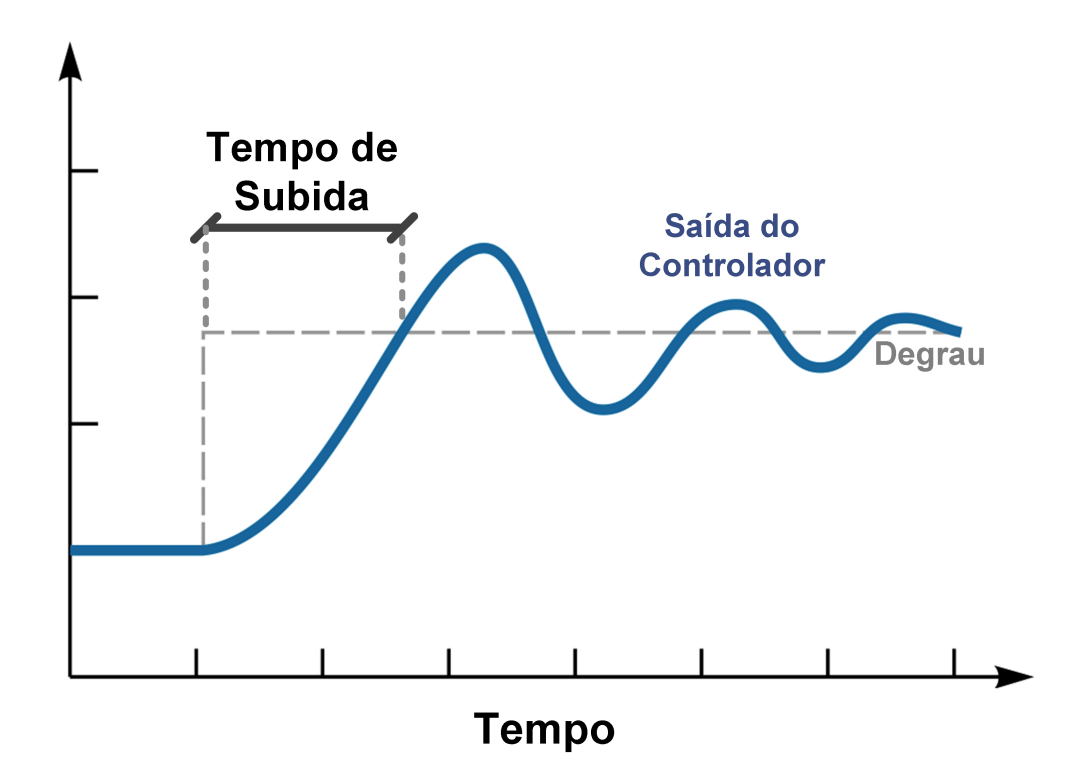

# Tempo de pico

- O tempo de pico (*peak time*) é o tempo gasto para a resposta ir do valor nulo até o primeiro valor de pico.
- Tempo necessário para a resposta do sistema sair do repouso e ir para o primeiro pico.

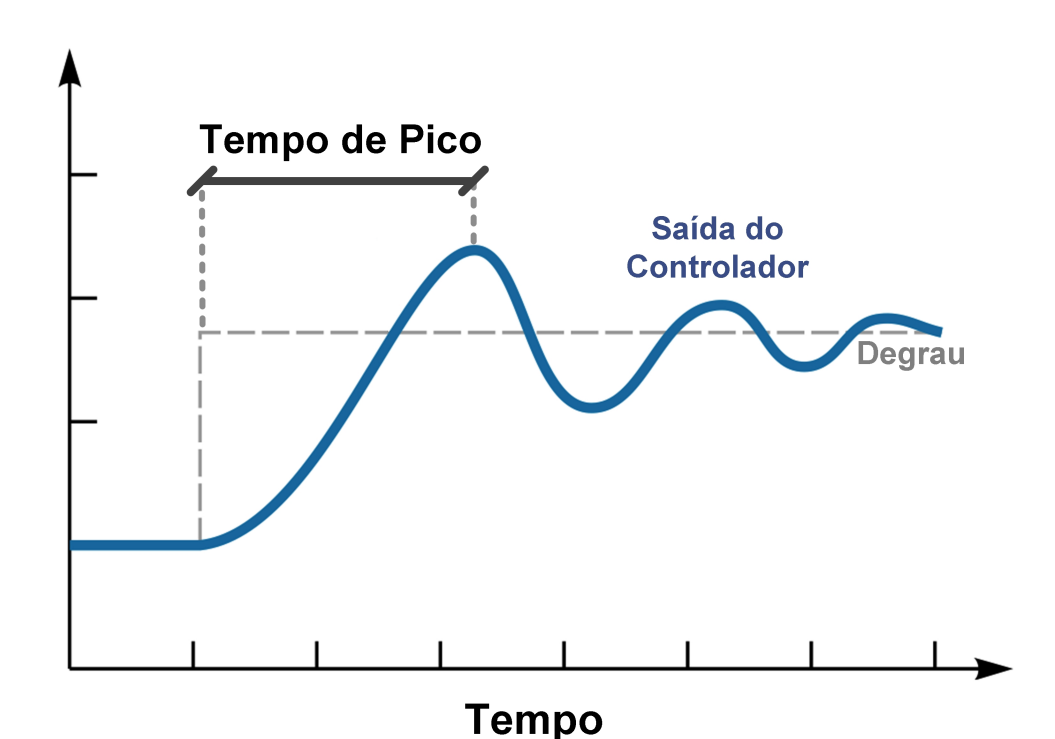

# Tempo de estabilização

- Intervalo para que as oscilações na resposta do sistema desapareçam
- Tempo necessário para a resposta diminuir e permanecer dentro de um percentual desejado, como por exemplo, 1% do valor final

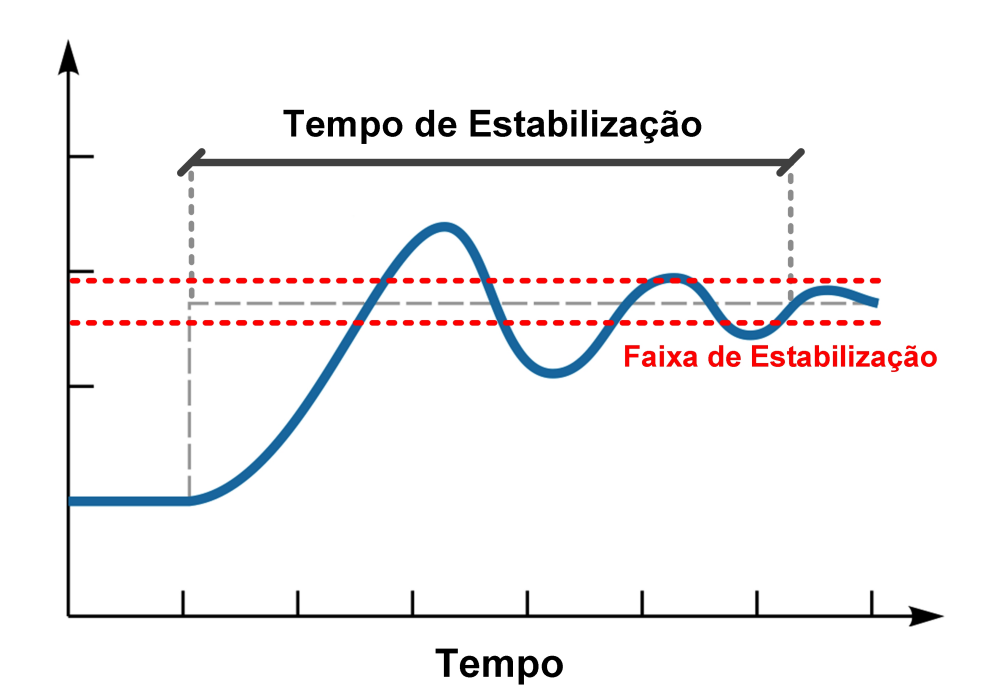

# Sobre-passagem

- Sobre-passagem (sobre-sinal ou *overshoot*) é a quantidade máxima em que a resposta ultrapassa o valor de referencia
- Ou simplesmente, é quanto a resposta do sistema ultrapassa o valor desejado

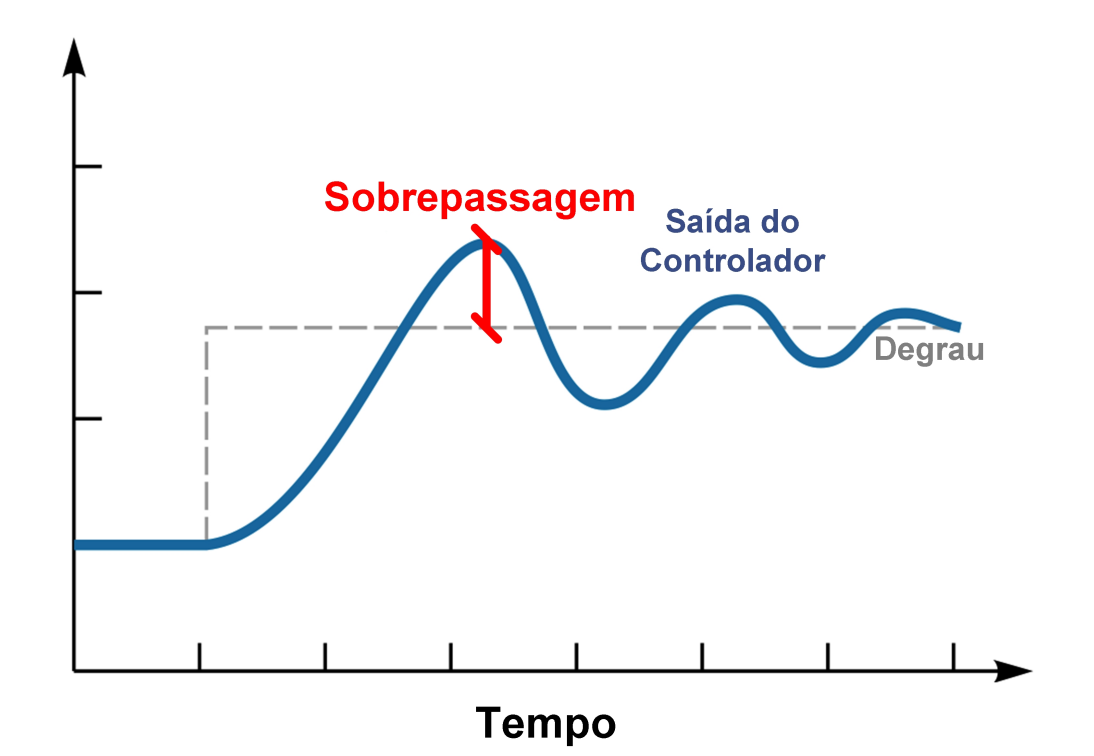

## Estabilidade

- A principal forma de determinar o desempenho de um sistema de controle é a estabilidade do sistema.
- A estabilidade de um sistema de controle está associado com a capacidade desse sistema gerar uma resposta única invariante no tempo.
- É possível definir o conceito de estabilidade como:

**"Um sistema de controle é estável, se e somente se, um sinal de entrada de amplitude limitada promove uma resposta com sinal saída também de amplitude limitada".**

# Instabilidade

• O termo instabilidade, está relacionado com geração de uma saída que tende a infinito, ou seja, variante no tempo, e pode ser definido como:

**"Um sistema de controle é instável, se a resposta do sistema é variante no tempo e, naturalmente, tende ao infinito."**

• A estabilidade de um sistema de controle não é uma medida única, ou seja, um sistema não é unicamente estável ou instável

# Controle Proporcional

- O controle proporcional utiliza a saída do controlador para realizar uma realimentação proporcional em sua entrada
- O sinal de erro é utilizado para corrigir a saída do controlador onde um ganho proporcional é empregado para "agilizar" a correção do sistema, assim:

$$
Saída = K_p. \text{erro}
$$

• Onde *Kp* é o ganho proporcional e a saída do controlador depende apenas da amplitude (tamanho) do erro

# Controle Proporcional

- O controlador é apenas um amplificador com um ganho constante
- Um grande erro em algum instante de tempo pode levar a um alto valor na saída do controlador
- Pode ocorrer a sobrepassagem (overshoot), por isso o ganho proporcional deve ser ajustado com cautela

#### Controle Proporcional-Derivativo

- As dificuldades de ajuste do controlador proporcional em relação ao atraso e a sobrepassagem podem ser reduzidos com a inclusão de uma correção derivativa
- O controle derivativo assim que exista um sinal de erro (erro diferente de zero) a saída do controlador pode possuir um grande grau de correção porque a ação do controlador é relativa a variação do erro no tempo e não ao seu valor absoluto

$$
Sa'ida = K_d \cdot \frac{\Delta \text{erro}}{\Delta t}
$$

## Controle Proporcional-Integral

- Ação proporcional juntamente com a derivativa acarreta comumente na ocorrência de erros quando existe uma baixa variação de erro
- A ação corretiva integral que regula a saída do controlador de forma regular
- A parcela integral delimita que a saída do controlador em qualquer instante de tempo é proporcional ao acúmulo dos efeitos do erro em instantes anteriores

- O controlador proporcional, integral e derivativo (*PID*) é uma associação clássica de três controladores, combinando as vantagens desses
- A ação integral está diretamente ligada à precisão do sistema, sendo responsável pelo erro nulo em regime permanente
- O efeito desestabilizador do termo integrativo é contrabalançado pela ação derivativa que tende a aumentar a estabilidade relativa do sistema, ao mesmo tempo em que torna a resposta do sistema mais rápida, devido ao seu efeito antecipatório

- A parcela proporcional (*P*) do controle realiza uma multiplicação do sinal de correção (realimentação) por um ganho proporcional.
- Isso influência o controlador a gerar um sinal de resposta em função da magnitude do erro.
- Dessa forma, se o sinal de erro for amplo, o termo proporcional causará uma correção de mesma dimensão.
- O efeito da parcela proporcional reduz o erro à aproximadamente zero.

- Em vários sistemas, o erro aproxima-se de zero, mas não converge para esse valor, o que resulta no erro em regime permanente
- O termo integral (*I*) é introduzido para corrigir pequenos erros em regime permanente.
- Um pequeno erro nessas condições pode acarretar em um grande erro acumulado no tempo.
- A saída do controlador é gerada pela multiplicação desse erro acumulado pelo fator de ganho integral.

- O termo diferencial (*D*) aumenta a velocidade de resposta do controlador e opera sobre a variação do sinal de erro
- A multiplicação dessa variação pelo fator de ganho derivativo gera a saída do controlador.
- Nem todos os controladores possuem o termo derivativo, é menos comum ainda a utilização da parcela integral.
- Isso ocorre porque certos efeitos tornam-se desprezíveis devido ao comportamento do sistema.

### Implementação do PID

Output =  $K_P e(t) + K_I \int e(t) dt + K_D \frac{d}{dt} e(t)$ 

Where :  $e =$  Setpoint - Input

5

6

23

```
1/*working variables*/
\overline{2}unsigned long lastTime;
    double Input, Output, Setpoint;
3
4
    double errSum, lastErr;
    double kp, ki, kd; 4 aanhos
    void Compute()
\overline{7}€
       /*How long since we last calculated*/
8
9
       unsigned long now = millis():variação de tempo
10
11/*Compute all the working error variables*/ Erro proporcional
12
       double error = Setpoint - Input;
13
       errSum += (error * timeChange); 4 Erro integral
14
       double dErr = (error - lastErr) / timeChange; <<a>
Erro derivativo
15
16
     / /*Compute PID Output*/
17
     \sqrt{1} Output = kp * error + ki * errSum + kd * dErr;
18
19
20
       /*Remember some variables for next time*/
21lastErr = error;22
       lastTime = now;}
```
## Ambiente *TurtleSim*

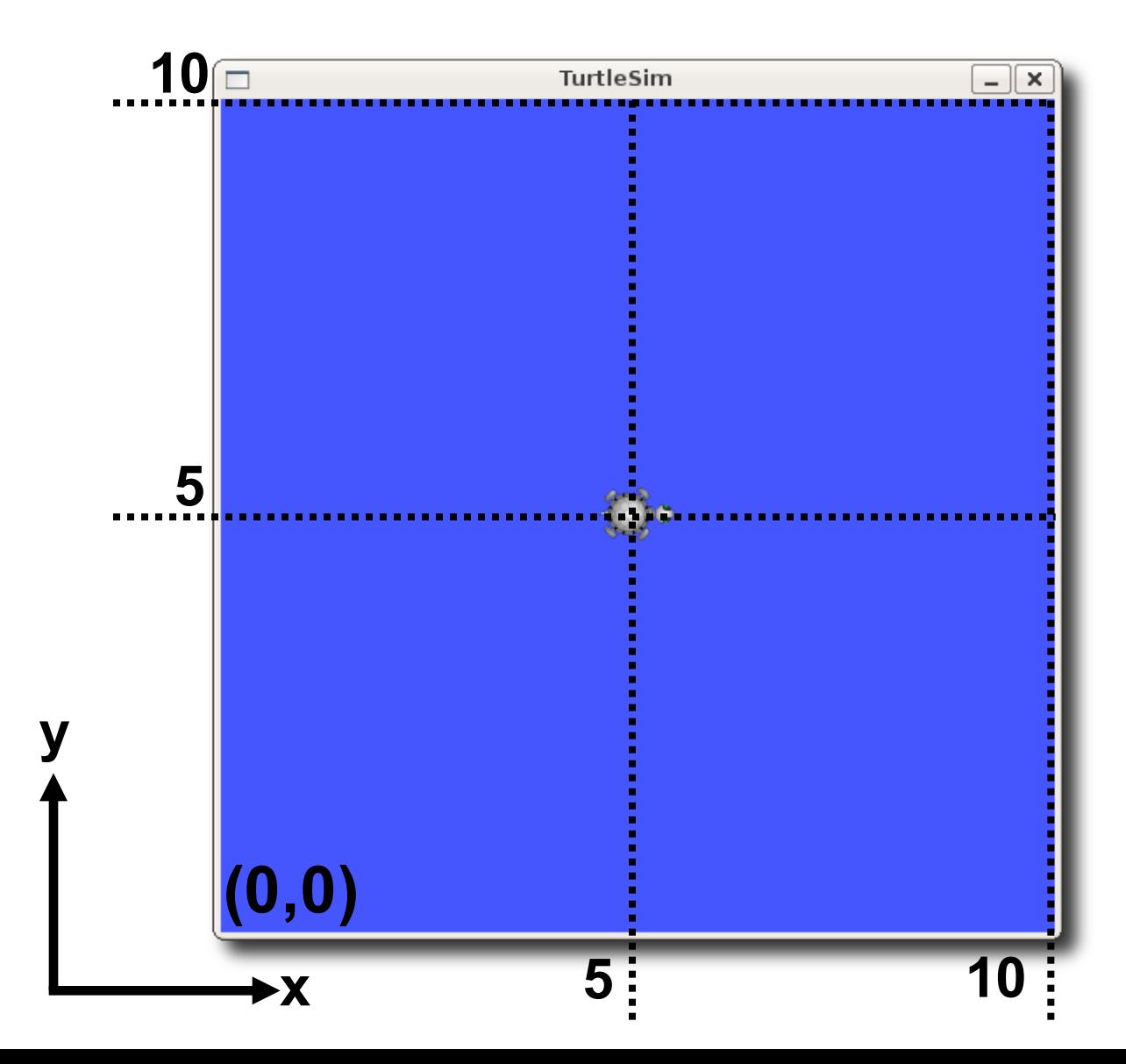

• **Objetivo:** realizar o controle do movimento do robô turtle ao longo do eixo X para atingir uma determinada posição (Goal)

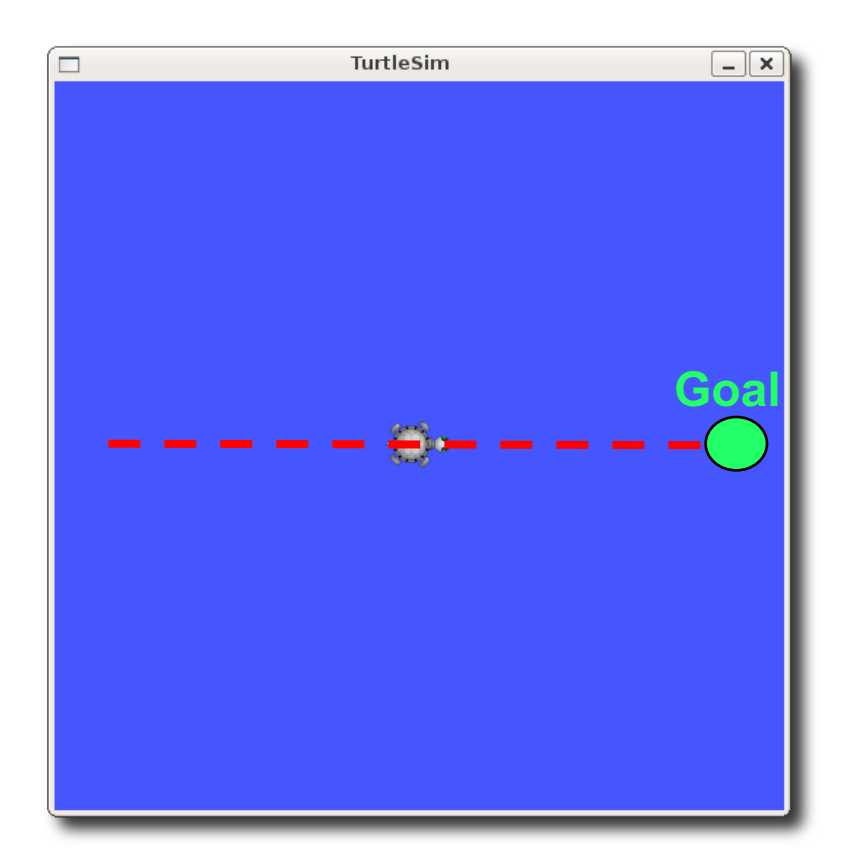

#include "ros/ros.h" #include "std\_msgs/String.h" #include "geometry\_msgs/Twist.h" #include "turtlesim/Pose.h" #include <iostream> using namespace std;

turtlesim::Pose feedback;

```
void subCallback(const turtlesim::Pose::ConstPtr& msg) { 
          feedback.x = msg->x; 
          feedback.y = msg->y; 
          feedback.theta = msg->theta; 
          feedback.linear_velocity = msg->linear_velocity; 
          feedback.angular_velocity = msg->angular_velocity; 
}
```

```
int main(int argc, char **argv) { 
           ros::init(argc, argv, "turtle_controle_X");
           ros::NodeHandle n; 
           ros::Publisher pub = n.advertise<geometry_msgs::Twist>("turtle1/cmd_vel", 1000); 
           ros::Subscriber sub = n.subscribe("turtle1/pose", 1000, subCallback); 
           ros::Rate loop_rate(10); 
           system("rosservice call reset"); 
           if (ros::ok()) {
                       geometry_msgs::Twist msg; 
                       float desejado, erro=99; 
                       float tolerance = 0.01;
```

```
float Kpos = 10; cout << "Digite a posicao\nX>>";
```

```
cin >> desejado;
```
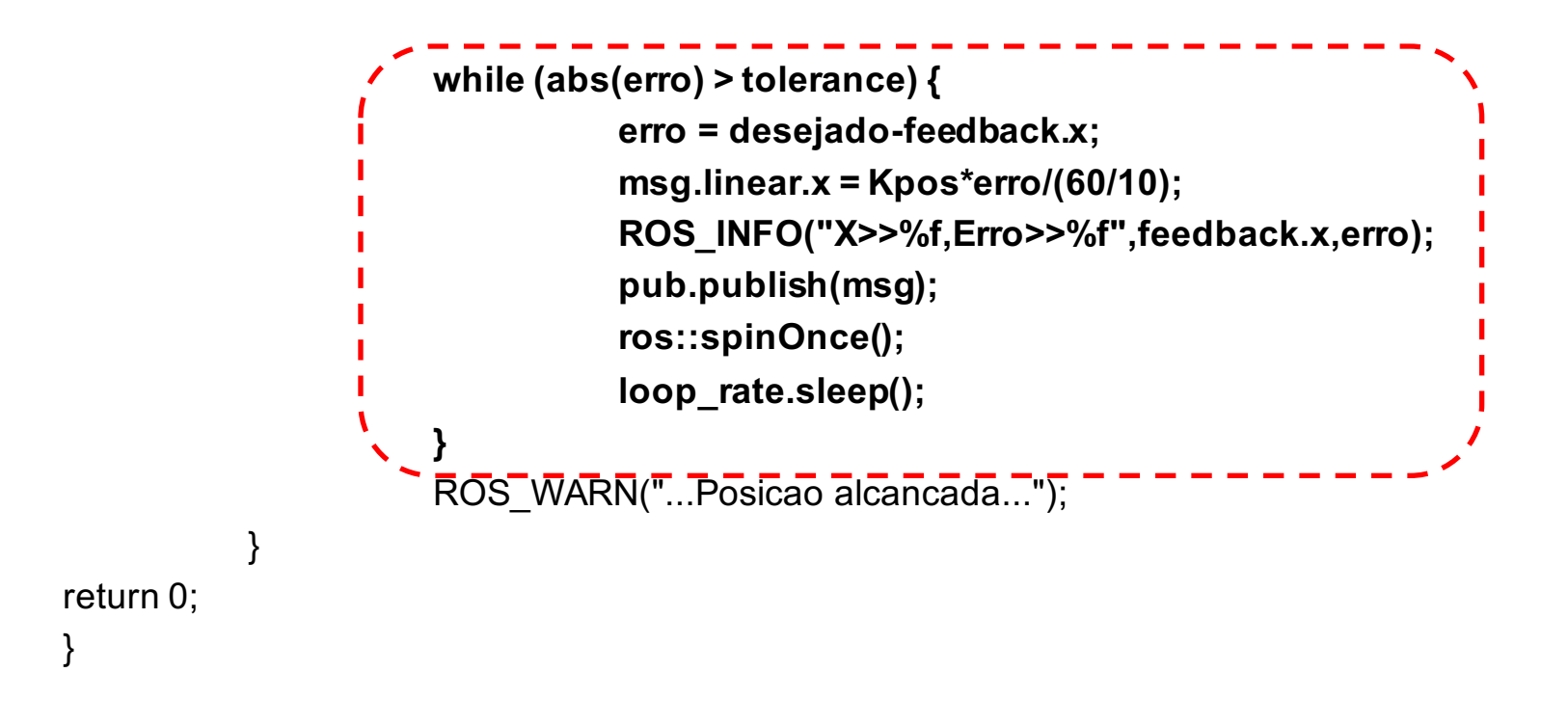

• **Objetivo:** realizar o controle do movimento do robô turtle ao longo dos eixos X e Y para atingir uma determinada posição (Goal)

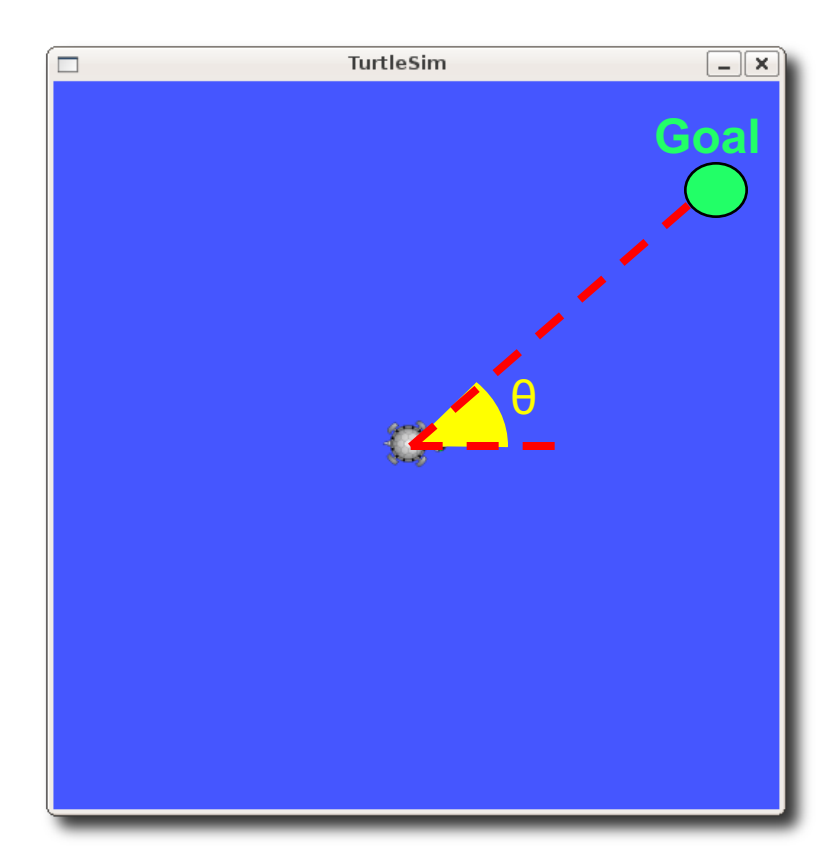

#include "ros/ros.h" #include "std\_msgs/String.h" #include "geometry\_msgs/Twist.h" #include "turtlesim/Pose.h" #include <iostream> #include <math.h> using namespace std;

turtlesim::Pose feedback;

```
void subCallback(const turtlesim::Pose::ConstPtr& msg) { 
          feedback.x = msg->x; 
          feedback.y = msg->y; 
          feedback.theta = msg->theta; 
}
```
#### **//Controle de posicao**

}

```
while (dist > tolerance_pos){
                       dist = sqrt(pow(posdesejada[0]-feedback.x,2)+pow(posdesejada[1]-feedback.y,2));
                       msg.linear.x = abs(Kpos*(dist) /(60/10));
                       ROS_INFO("Dist>>%f",dist);
                       pub.publish(msg); 
                       ros::spinOnce(); 
                       loop_rate.sleep();
           } 
           ROS WARN("...Posicao alcancada...");
     } 
return 0;
```
#### **// Controle da orientacao**

```
while (abs(erroorie) > tolerance_orie) { 
           erroorie = angulo-feedback.theta; 
           msg.angular.z = Korie*erroorie/(60/10); 
           ROS_INFO("theta>>%f,Erro>>%f",feedback.theta,erroorie);
           pub.publish(msg); 
           ros::spinOnce(); 
           loop_rate.sleep();
} 
msg.angular.z = 0;
pub.publish(msg); 
ros::spinOnce(); 
ROS WARN("...Orientacao alcancada...");
```
int main(int argc, char \*\*argv) {

```
ros::init(argc, argv, "turtle_controle_posicao"); 
ros::NodeHandle n; 
ros::Publisher pub = n.advertise<geometry_msgs::Twist>("turtle1/cmd_vel", 1000);
ros::Subscriber sub = n.subscribe("turtle1/pose", 1000, subCallback);
```

```
ros::Rate loop_rate(10);
```

```
if (ros::ok()) {
```
geometry\_msgs::Twist msg; float posdesejada[2], oridesejada, dist=99, erroorie=99; float tolerance orie =  $0.005$ , tolerance  $pos = 0.05$ ; float Kpos =  $10$ , Korie =  $15$ ; float angulo;

```
cout << "Digite a posicao\nX>>";
```
cin >> posdesejada[0];

```
cout << "Y>>"; cin >> posdesejada[1];
```
ros::spinOnce();

```
angulo = atan2(posdesejada[1]-feedback.y,posdesejada[0]-feedback.x); 
ROS_WARN("angulo>>%f\n",angulo);
```